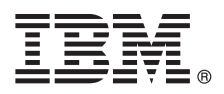

# 快速入门指南

# 开始下载并安装 IBM Business Process Manager 模式软件包。

本地语言版本: 要获取其他语言的"快速入门指南", 请打印 IBM Business Process Manager 库 (http://www.ibm.com/ software/integration/business-process-manager/library/documentation) 中特定语言的 PDF。

## 产品概述

IBM® Business Process Manager (IBM BPM) Pattern 是 IBM BPM 的虚拟模式配置, 提供为典型的业务流程管理项目配置的 业务流程管理功能。

虚拟模式是您构建的一种以系统为中心或以应用程序为中心的模式, 用于定义支持软件所需的资源, 包括 Web 应用程序、数据 库和用户注册表。您可使用模式工件(例如,软件组件、脚本包、链接和策略)并指定服务质量级别来构建虚拟模式。然后使 用虚拟模式来创建、部署和管理 IBM BPM 环境。

IBM Process Federation Server Pattern 是 IBM BPM 的可选组件。您安装此组件以创建联合流程环境, 此环境为业务用户提供 任务列表和启动列表的单点访问。

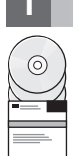

**Contract** 

### 访问软件和文档 步骤 1:

从 IBM Passport Advantage<sup>®</sup> 下载 IBM Business Process Manager Pattern 软件包后, 转至 Patterns for IBM Business Process Management (http://www.ibm.com/support/docview.wss?uid=swg27036093). 然后在 Patterns for IBM Business Process Management 下, 遵循相应版本和操作系统的指示信息。

有关产品中包含的组件列表, 请参阅 IBM BPM Pattern 文档 (http://www.ibm.com/support/knowledgecenter/SSRQ5X/ welcome) 中的目录部分。

要获取包括安装指示信息在内的完整文档, 请参阅位于以下位置的 IBM BPM 库: www.ibm.com/software/integration/businessprocess-manager/library/documentation.

### $2<sup>1</sup>$ 步骤 2:

# 评估硬件和系统配置

有关系统需求的信息,包括受支持的操作系统、相关软件、系统管理程序和硬件需求,请转至 Software Product Compatibility Reports (http://www.ibm.com/software/reports/compatibility/clarity/index.html), 并选择 IBM Business Process Manager Pattern 和相应的版本。

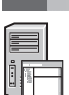

 $\overline{3}$ 

#### 安装 IBMBPM Pattern **步骤 3:**

您可以选择从本地目录或者使用远程 URL 安装 IBM BPM Pattern, 有关安装指示信息、请参阅 IBM BPM Pattern 文档 (http://www.ibm.com/support/knowledgecenter/SSRQ5X/welcome) 中的安装信息。

### 步骤 4:  $\lambda$  $\Box$

请参阅 IBM BPM Pattern 文档 (http://www.ibm.com/support/knowledgecenter/SSRQ5X/welcome) 中有关预定义的虚拟系统 模式的信息。

### 更多信息

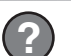

- 有关更多信息,请参阅以下资源:
- IBM BPM Developer Center (http://developer.ibm.com/bpm/)
- IBM BPM developerWorks<sup>®</sup> 论坛 (http://www.ibm.com/developerworks/forums/forum.jspa?forumID=2382)
- 针对 IBM BPM Advanced 的支持信息 (www.ibm.com/support/entry/portal/Overview/Software/WebSphere/ IBM Business Process Manager Advanced)

IBM Business Process Manager Licensed Materials - Property of IBM. Copyright IBM Corp. 2000, 2016. U.S. Government Users Restricted Rights - Use, duplication or disclosure restricted by GSA ADP Schedule Contract with IBM Corp.

IBM、IBM 徽标、ibm.com®、DB2®、developerWorks、Passport Advantage、PureApplication® 和 WebSphere® 是 International Business Machines Corp. 在全球许多管辖区域注册的商标或注册商标。其他产品和服<br>务名称可能是 IBM 或其他公司的商标。Web 站点 [\(www.ibm.com/legal/copytrade.shtml\)](http://www.ibm.com/legal/copytrade.shtml) 上的

部件号: CN91FML

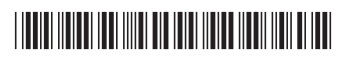